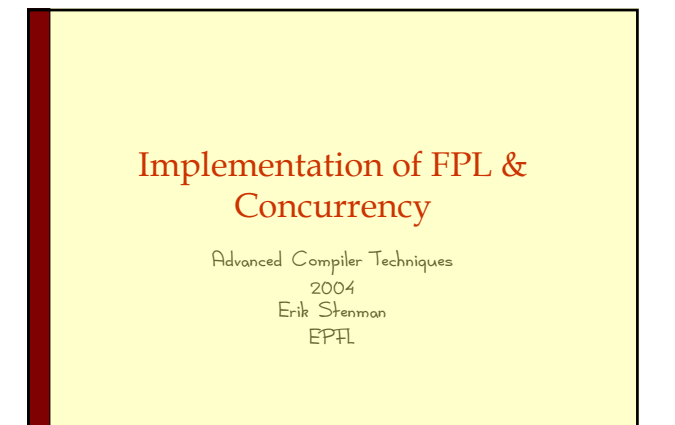

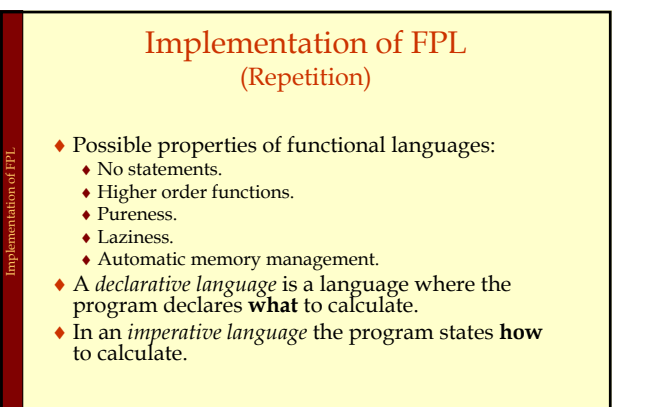

Advanced Compiler Techniques 5/20/2004 **<sup>2</sup>** http://lamp.epfl.ch/teaching/advancedCompiler/

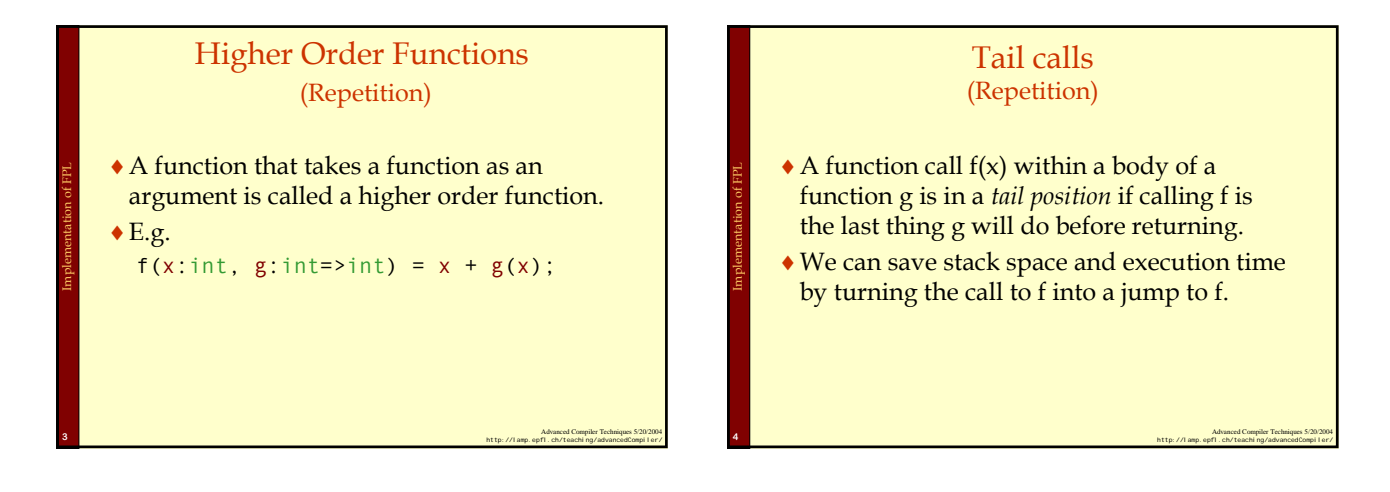

Implementation of FPL: Continuations

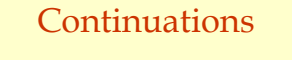

- ♦ We can combine higher order functions with tail calls to get *continuations*.
- ♦ Normally each function returns a value: def  $f(x:int) = foo(x) + 1;$

Implementation of FPL: Continuations

♦ We can instead let each function take a *continuation* that tells where the execution is to continue:

def  $f(x:int, c:int=>int) = c(foo(x)+1);$ 

Advanced Compiler Techniques 5/20/2004 **<sup>5</sup>** http://lamp.epfl.ch/teaching/advancedCompiler/

# ♦ Continuations are the basis for a compilation

Continuation Passing Style (CPS)

- technique called *continuation passing style* (*CPS*). ♦ In CPS all functions are transformed to take one extra argument, the continuation, and the bodies
- are transformed to call the continuation instead of returning. ♦ Also, all nested expressions of the function body
- are transformed into continuations. (Primitive operations such as + also takes a continuation.)

Advanced Compiler Techniques 5/20/2004 **<sup>6</sup>** http://lamp.epfl.ch/teaching/advancedCompiler/

### CPS Transformation

def  $f(x:int) = foo(x) + 1;$ 

Implementation of FPL: Continuations

```
def f(x:int, c:int=>int) =
foo(x,
     (v:int) \Rightarrow +(v,1,c)\lambda
```
Advanced Compiler Techniques 5/20/2004 **<sup>7</sup>** http://lamp.epfl.ch/teaching/advancedCompiler/

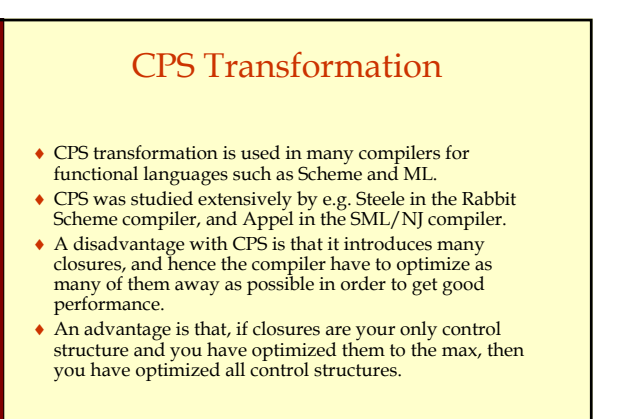

Advanced Compiler Techniques 5/20/2004 **<sup>8</sup>** http://lamp.epfl.ch/teaching/advancedCompiler/

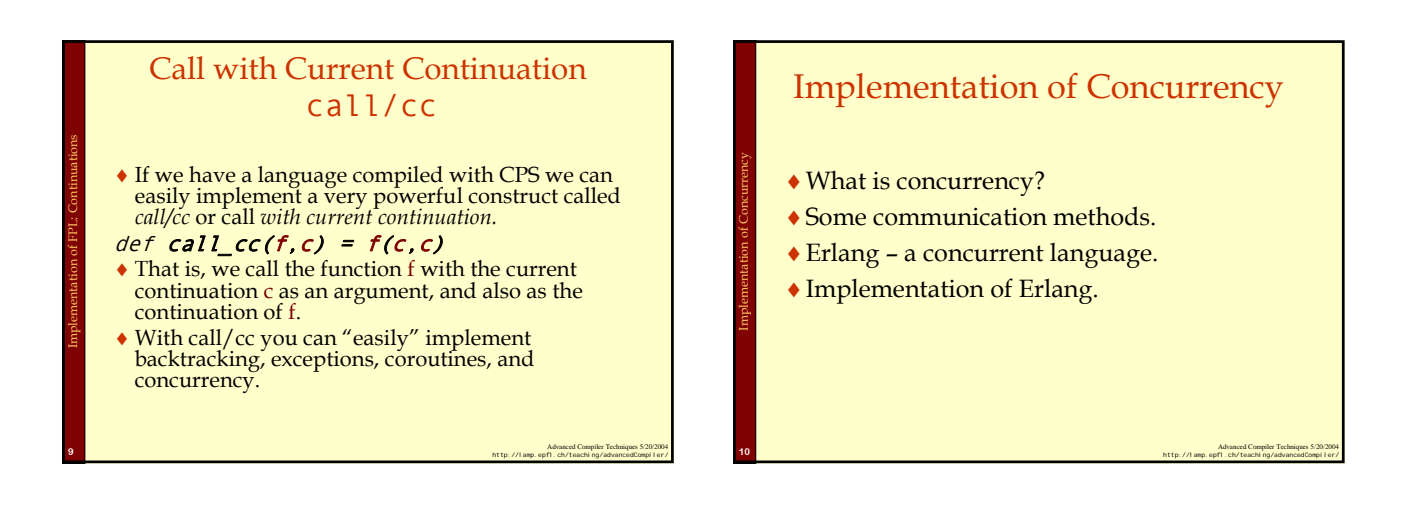

Implementation of concurrency: Concepts

Implementation of FPL: Continuations

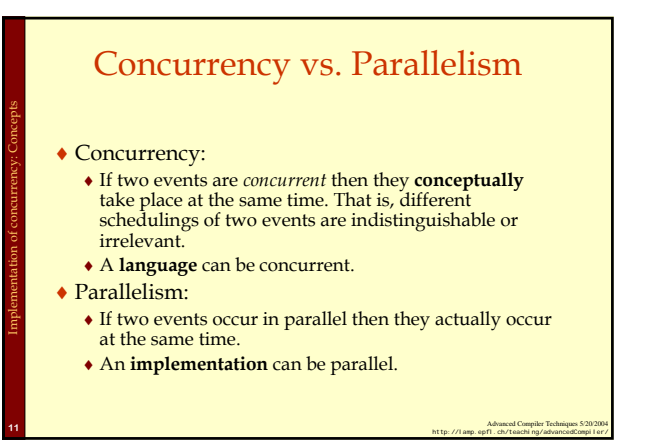

### Concurrency vs. Parallelism

- ♦A concurrent language can be implemented either in parallel or sequentially.
- ♦Some sequential languages can also be implemented either in parallel or sequentially.
	- ♦Declarative languages are usually easier to make parallel than imperative ones.

Advanced Compiler Techniques 5/20/2004 **<sup>12</sup>** http://lamp.epfl.ch/teaching/advancedCompiler/

### Message Passing vs. Shared Memory

♦ In a concurrent system with *message passing* each message has to be copied from the sender to the receiver. (Like when sending a mail to someone.)

Implementation of concurrency: Concepts

Implementation of concurrency: Concepts

♦ In a *shared memory* system the participating processes can all updated the shared memory, and the new state is "immediately" visible to all. (Like when two people are writing on and looking at the same blackboard.)

Advanced Compiler Techniques 5/20/2004 **<sup>13</sup>** http://lamp.epfl.ch/teaching/advancedCompiler/

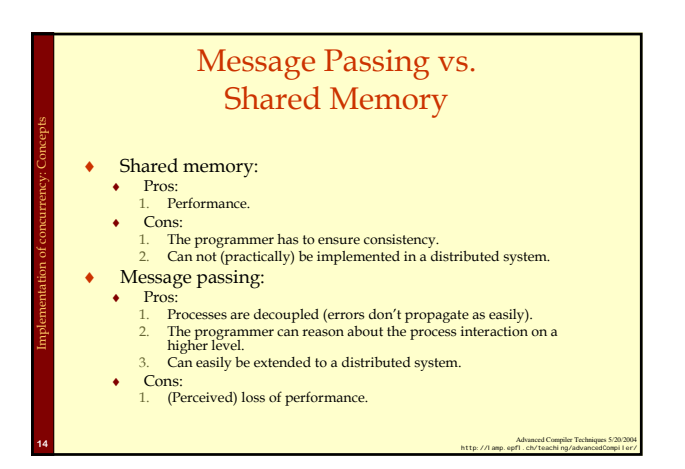

### Message Passing vs. Shared Memory

- ♦ The distinction between shared memory and message passing is done on the level that the programmer has to deal with.
- ♦ On a lower level message passing can be implemented with shared memory (and often is, at least to some extent).
- ♦ In a network the shared memory model has to be implemented with some form of message passing.

Advanced Compiler Techniques 5/20/2004 **<sup>15</sup>** http://lamp.epfl.ch/teaching/advancedCompiler/

Implementation of concurrency: Concepts

Implementation of concurrency: Concepts

### Synchronous vs. Asynchronous

- ♦ In a *synchronous system* both the sender and the receiver have to be in special states (ready to send and ready to receive).
	- ♦ If either of the processes reaches this state before the other it will block and wait until both are in the right state.
- ♦ In an *asynchronous system* the sender does not have to wait for the receiver to be ready in order to send its message.

Advanced Compiler Techniques 5/20/2004 **16**<br>Http://lamp.epfl.ch/teaching/advancedCompiler/

## Synchronous vs. Asynchronous

- ♦ Only one type of primitives is necessary since each can be implemented by the other.
- ♦ To implement synchronization in an asynchronous environment you only need a loop and a protocol where an acknowledgement is sent back upon receive.
- ♦ To implement asynchronous messages in a synchronous environment you need a relaying process.

Advanced Compiler Techniques 5/20/2004 **<sup>17</sup>** http://lamp.epfl.ch/teaching/advancedCompiler/

### Processes vs. Threads

- ♦ **In this presentation** *processes* do not refer to OS processes but processes implemented by a programming language.
	- ♦ Such processes can be assumed to be lightweight, not to share memory, and execute concurrently.
- ♦ A *thread* is slightly more heavyweight, share memory and can execute in parallel on a parallel machine.

Advanced Compiler Techniques 5/20/2004 **<sup>18</sup>** http://lamp.epfl.ch/teaching/advancedCompiler/

### Concurrency in Programming Languages

- ♦Concurrency in programming languages can be implemented by utilizing processes or threads from the operating system.
	- $\triangle$  Either directly like in C or with a thin abstraction layer like in Java.

Implementation of concurrency: Concepts

- ♦Further abstractions can be built into libraries.
- ♦Another approach is to build concurrency into the language as such.

Advanced Compiler Techniques 5/20/2004 **<sup>19</sup>** http://lamp.epfl.ch/teaching/advancedCompiler/

#### Implementation of Concurrency Example: Erlang

- ♦ Erlang is a concurrent programming language, i.e., concurrency is built into the language from the beginning.
- ♦ Erlang was developed by the Ericsson to be used in large telecom application such as telephone exchanges. (Used in e.g. Ericsson's ATM switch and their GPRS systems.)
- ♦ We will present some details of how to implement a concurrent language by studying how Erlang is implemented.

Advanced Compiler Techniques 5/20/2004 **<sup>20</sup>** http://lamp.epfl.ch/teaching/advancedCompiler/

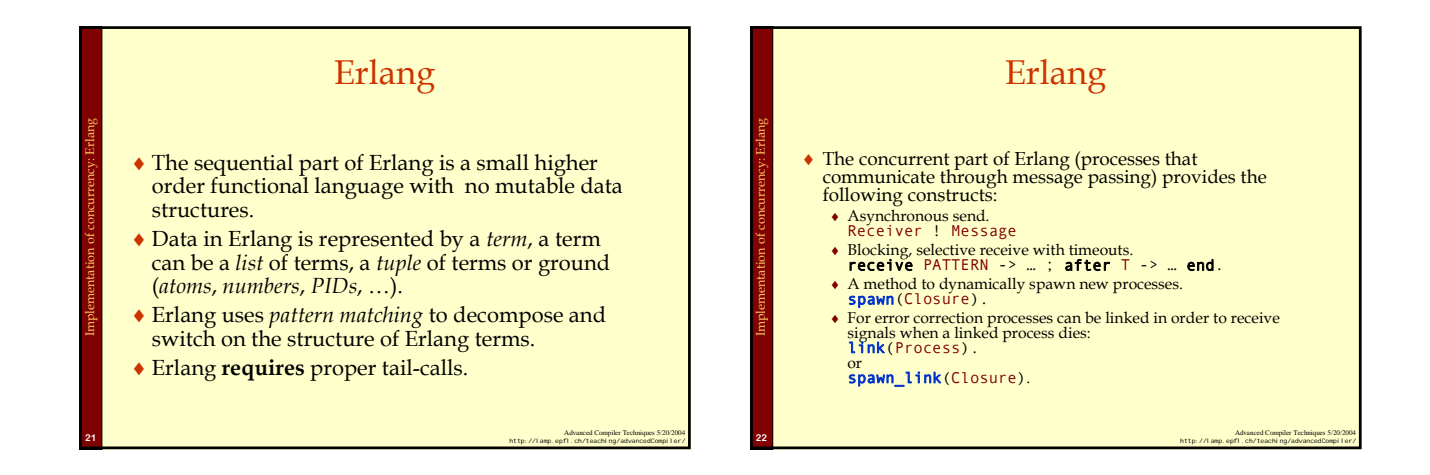

Implementation of concurrency

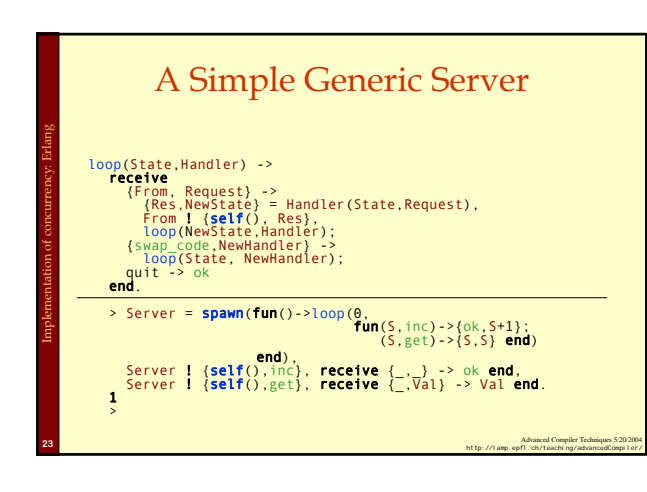

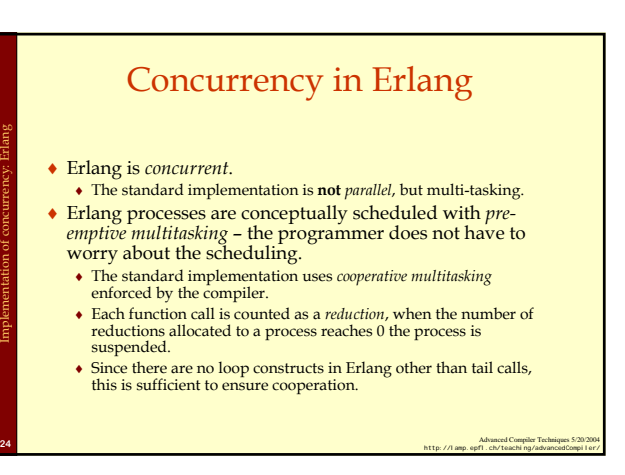

### Implementation of Processes in Erlang

- ♦ Each process has its own stack, heap, message queue, and process control block (PCB).
- ♦ The PCB is relatively small ~70 words.

Implementation of concurrency: Erlang

Implementation of concurrency: Erlang

- $\triangle$  The mailbox is a linked list of pointers to the heap containing only unprocessed messages.
- ♦ The heap and the stack are collocated in one memorȳ area with a default initial size of 233<br>words. (233=fibonacci(12)).
- ♦ The heap and stack grow (and shrink) as needed.

Advanced Compiler Techniques 5/20/2004 **<sup>25</sup>** http://lamp.epfl.ch/teaching/advancedCompiler/

Advanced Compiler Techniques 5/20/2004 **<sup>26</sup>** http://lamp.epfl.ch/teaching/advancedCompiler/ Processes in Erlang P1 P2 P3 Stack pointer (sp) Heap pointer (hp) **STACK HEAP** Unused memory Live data Implementation of concurrency: Erlang **PCB** 

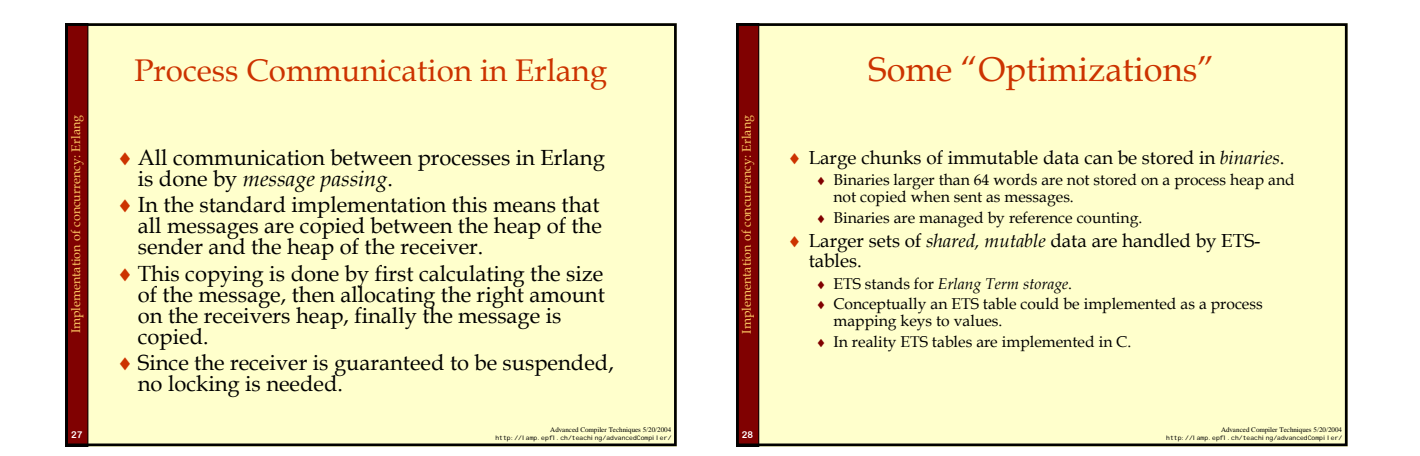

Implementation of concurrency: Erlang

### Implementing Erlang in Native Code

- ♦The standard implementation of Erlang uses a virtual machine (VM). We will discuss how to implement VMs in a later lecture.
- ♦It is also possible to compile Erlang to native code, here we will present some implementation details for such an implementation.

Advanced Compiler Techniques 5/20/2004 **<sup>29</sup>** http://lamp.epfl.ch/teaching/advancedCompiler/

### Implementing Erlang in Native Code

- ♦In order to enable easy integration with the VM the native implementation uses the same data representation, GC, and runtime system as the VM.
- ♦The only major difference is that each process that calls native code also get a native stack.

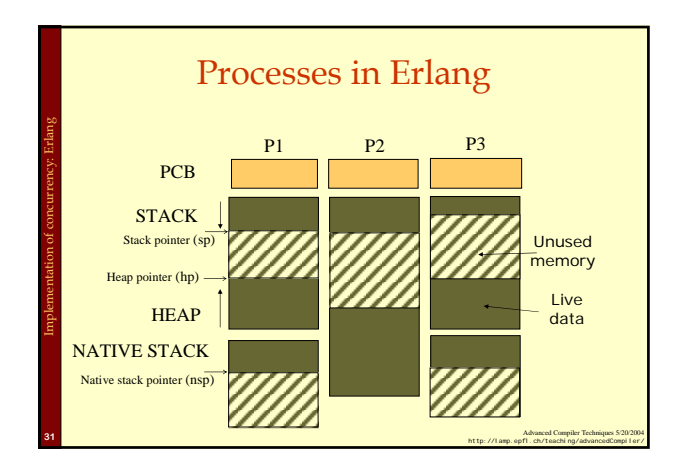

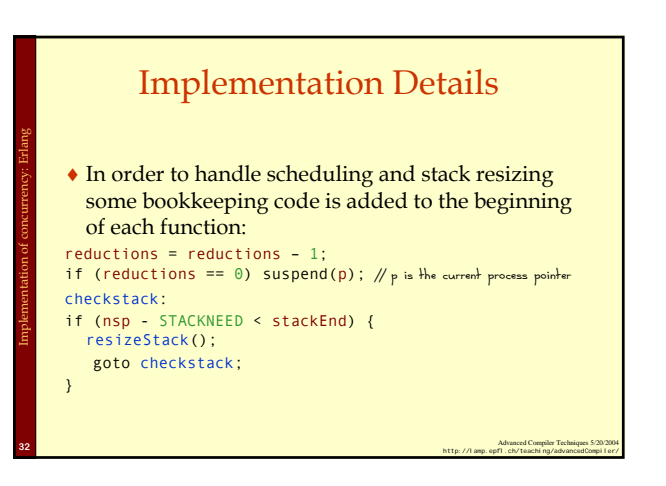

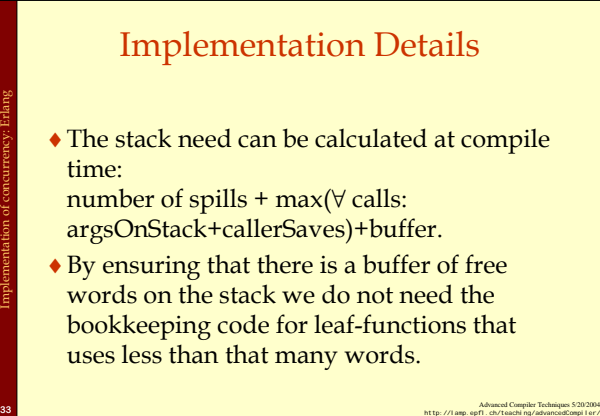

Implementation of concurrency: Erlang

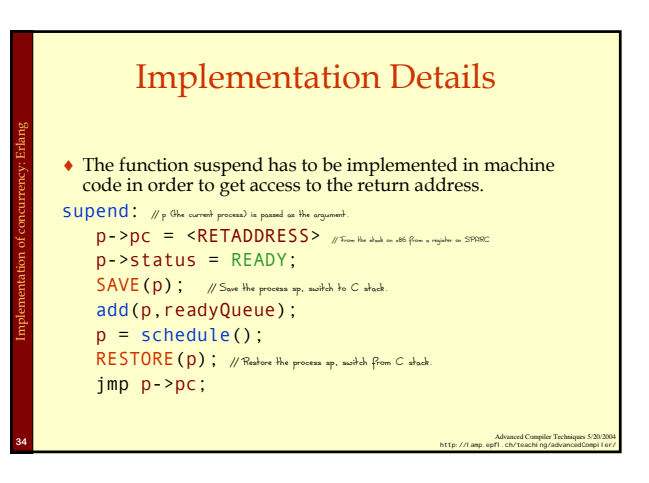

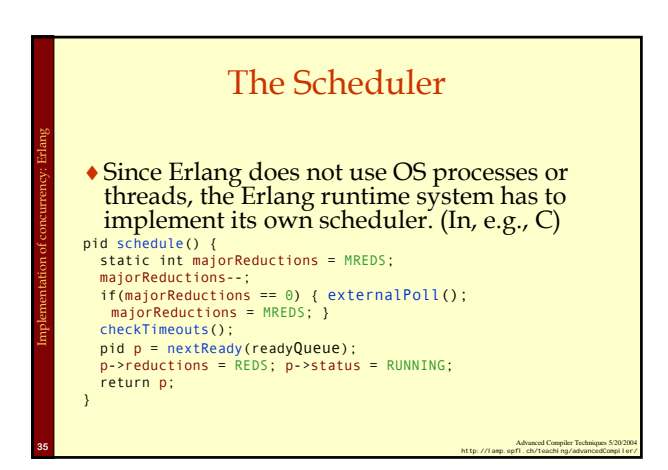

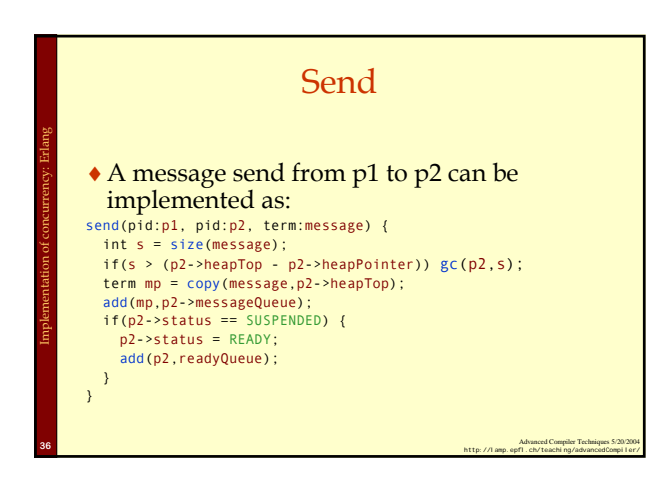

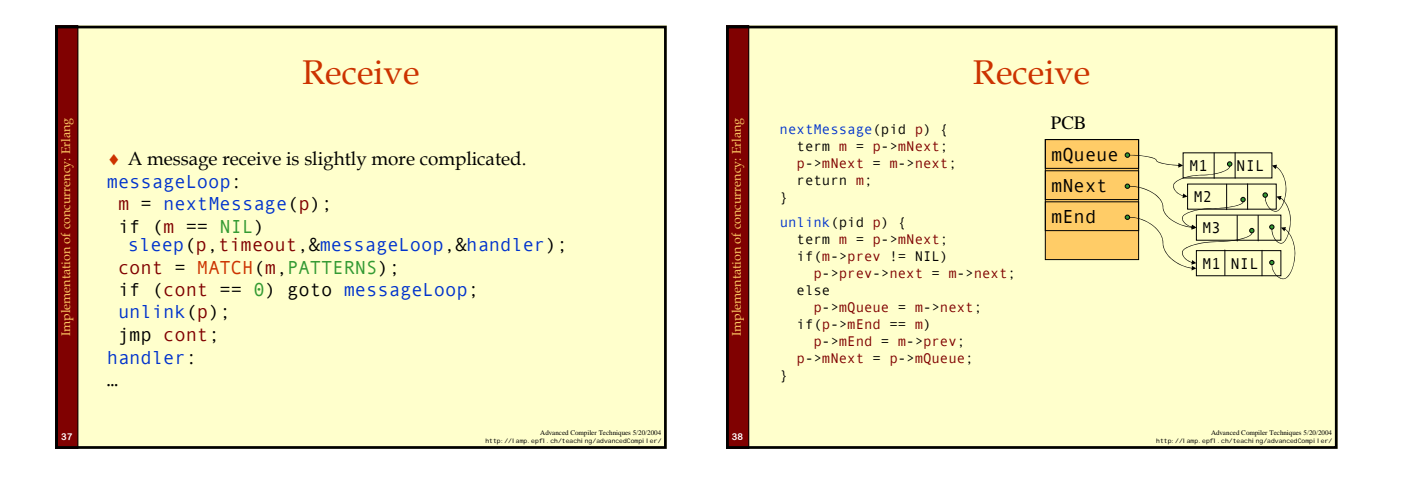

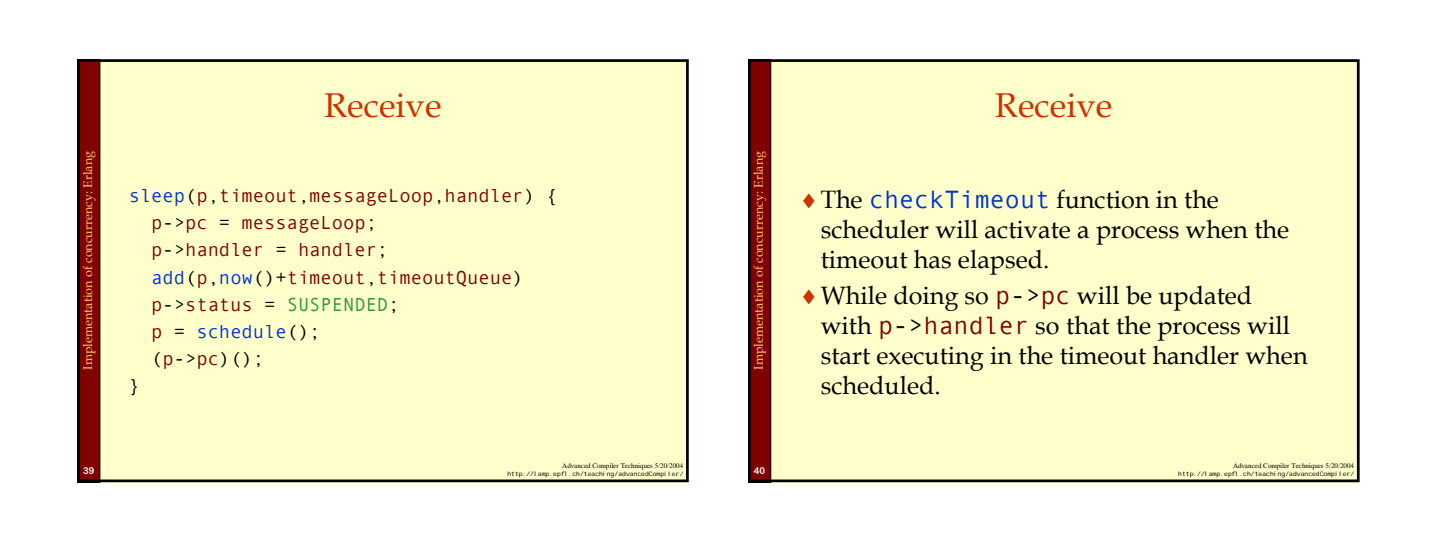

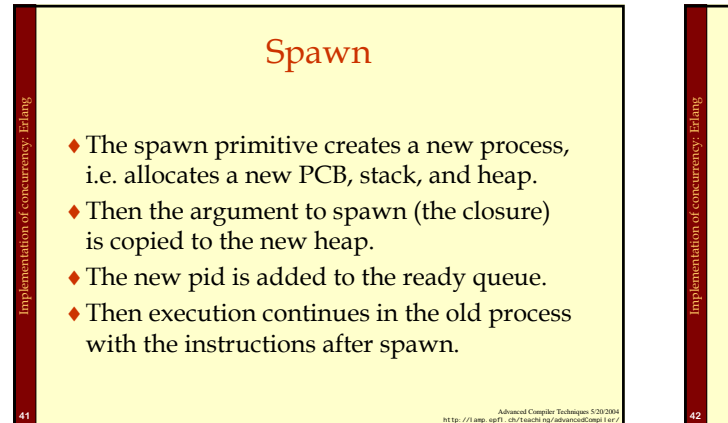

#### Summary

- ♦Concurrency is an important concept that can be useful as an abstraction when decomposing a program, just as modules, objects, and functions.
- ♦Concurrency can be implemented by either using primitives provided by the OS or by implementing a scheduler specifically for the language.

Advanced Compiler Techniques 5/20/2004 **<sup>42</sup>** http://lamp.epfl.ch/teaching/advancedCompiler/